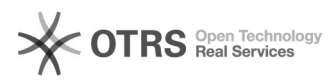

## **Amazon Werbeaktionen werden be[..]** 09/26/2020 19:15:43

## **FAQ Article Print**

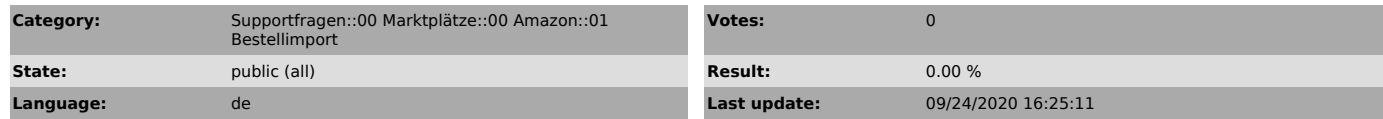

## *Keywords*

Amazon, Werbeaktionen, Rabatt, Aktion, Nachlass, Preis, Bestellimport, Bestellung, Order, Import, Gutschein, Gutschrift, Coupon

*Frage (public)*

Beim Bestellimport werden meine Amazon Werbeaktionen nicht in den Bestellungen angelegt, wie kann das sein?

## *Lösung (public)*

Amazon erstellt in regelmäßigen Abständen Bestellberichte, welche per Schnittstelle (API) an magnalister übermittelt werden und für den Bestellimport wichtige Informationen enthalten.

Um Amazon Werbeaktionen beim Bestellimport in Ihren Bestellungen anlegen zu

können, müssen diese Informationen in die Amazon Bestellberichten geschrieben werden. Amazon kann

dies nur dann, wenn Sie Ihre Amazon-Bestellberichte um die entsprechende Spalte erweitern.

So aktivieren Sie die Spalte für den Amazon Bestellbericht in Ihrer Seller Central:

- Loggen Sie sich in Ihre Amazon Seller Central ein.

- Klicken Sie auf "Bestellungen > Bestellberichte > Spalten im Bestellbericht hinzufügen oder entfernen" - Aktivieren Sie die Werbeaktionen unter "Optionale Spalten".